## **Vertreter - Register: "Selektionen"**

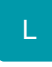

In diesem Register stehen Ihnen Selektionsfelder zur Verfügung. Es handelt sich hierbei um weitestgehend frei konfigurierbare Datenfelder, die der Aufnahme bestimmter Kennzeichen bzw. weiterer Informationen dienen.

Bevor die Selektionen genutzt werden können, müssen sie im [Datenbank-Manager](https://hilfe.microtech.de/go/x_hlpGlDBAendern_selektionen) aktiviert werden.